## **S9500交换机SuperVLAN功能的配置**

## **一、组网需求**:

如下图所示, HOST 1和HOST 2同属于vlan 3, HOST 3和HOST 4同属于vlan 4, vlan 3和vlan 4同为vlan 2的subvlan, vlan 2接口IP地址为2.2.2.1/24。HOST 1和HOST 2二 层互通, HOST 3和HOST 4二层互通, HOST 1和HOST 3或HOST 4之间需要通过arp proxy功能三层互通。

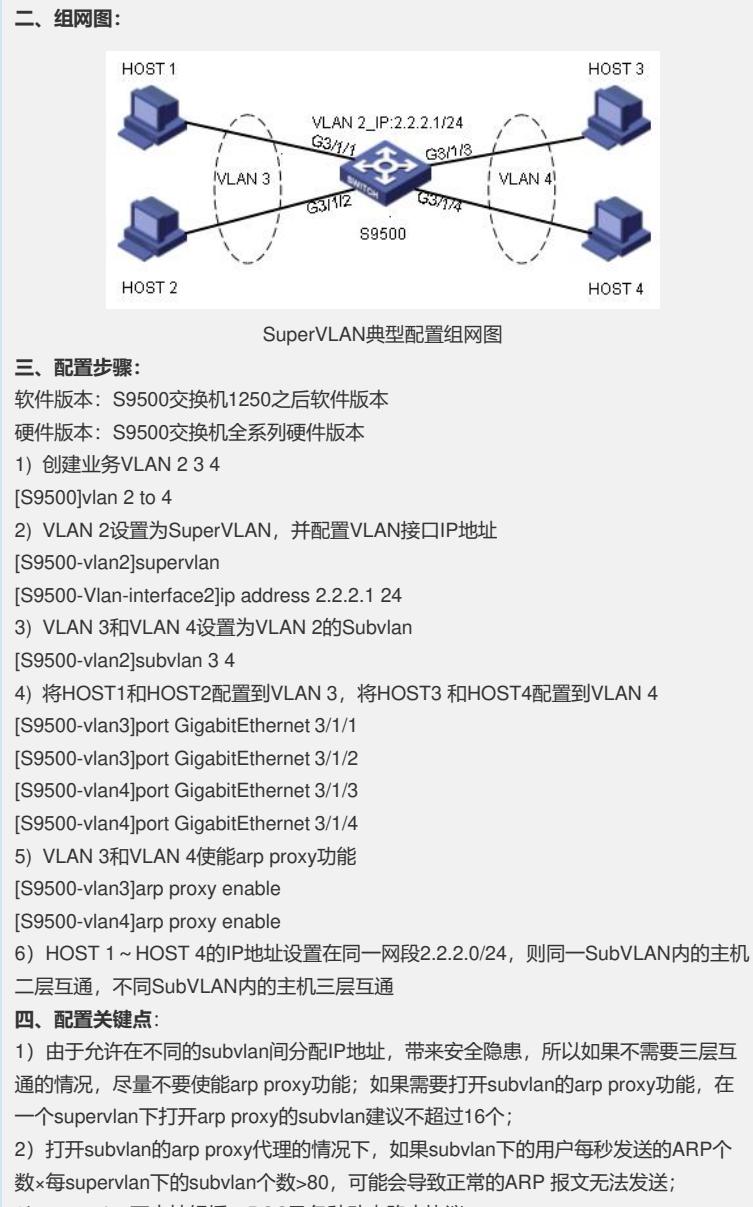

3)supervlan不支持组播、POS及各种动态路由协议;

4)如果设备上配置有trunk类型端口,并且允许所有VLAN通过,则此设备上将无法配 置supervlan。